# **Modèle NitroScape** *Fiche de présentation*

# *NitroScape en quelques mots*

NitroScape est un modèle intégré ayant pour objectif de simuler les transferts, transformations, pertes et bilans d'azote réactif (NH<sub>3</sub>, NO<sub>x</sub>, NO<sub>3</sub>, NH<sub>4</sub><sup>+</sup>, N<sub>2</sub>O) à l'échelle du paysage (territoire de quelques km<sup>2</sup> à dizaines de km<sup>2</sup>). Il couple des modèles décrivant les processus de transferts et transformations d'azote dans quatre compartiments du paysage : exploitations agricoles, agroécosystèmes, atmosphère et hydrosphère. NitroScape est couplé à une base de données spatialisée. Il vise à être utilisé en recherche et en partenariat avec le développement agricole pour évaluer l'impact de scénarios agro-environnementaux et proposer des stratégies d'atténuation des émissions d'azote réactif et de gaz à effet de serre et/ou d'adaptation des systèmes de production.

**Mots clés** : cascade de l'azote, flux d'azote réactif, paysage, modèle couplé

**Laboratoires de développement** : Le développement du modèle NitroScape est coordonné par l'UMR EGC (UMR 1091, Environnement et Grandes Cultures, INRA/AgroParisTech). NitroScape est développé en collaboration avec les partenaires des projets NitroEurope (FP6, 2006-2011, www.nitroeurope.eu), ECLAIRE (FP7, 2011-2015, www.eclaire-fp7.eu) et ESCAPADE (ANR Agrobiosphère, 2013-2017, www.n-escapade.fr) impliqués dans la modélisation des flux d'azote aux échelles locales et de la parcelle, de l'exploitation agricole et du paysage (EGC, SAS, Rennes ; AU, Danemark ; RIVM/ECN, Pays-Bas ; UPM, Espagne).

**Contacts** : Jean-Louis Drouet (Jean-Louis.Drouet@grignon.inra.fr)

## **Description détaillée**

Le modèle NitroScape (Figure 1, Duretz et al., 2011) couple différents modèles décrivant les processus de transferts et de transformations d'azote réactif (NH<sub>3</sub>, NO<sub>x</sub>, NO<sub>3</sub><sup>-</sup>, NH<sub>4</sub><sup>+</sup>, N<sub>2</sub>O) dans quatre grands compartiments des paysages (territoires de quelques km<sup>2</sup> à dizaines de km<sup>2</sup>) dont les structures et hétérogénéités spatiales sont explicitement décrites :

- gestion de l'azote au sein des exploitations agricoles, notamment pour les activités d'élevage par le modèle FASSET développé à l'Université d'Aarhus, Danemark (Bernsten et al., 2003),
- transformations et transferts d'azote par voie bio-physico-chimique dans les agroécosystèmes par le modèle CERES-EGC développé dans l'UMR EGC (Gabrielle et al., 2006),
- transferts d'azote entre agro-écosystèmes par voie atmosphérique soit par le modèle OPS développé à l'Institut national de la santé publique et de l'environnement, RIVM, Pays-Bas (van Jaarsveld et al., 2004), soit par le modèle couplé FIDES-3D-Surfatm développé dans l'UMR EGC (Loubet et al., 2001 ; Personne et al., 2009),
- transferts d'azote entre agro-écosystèmes par voie hydrologique par le modèle TNT développé dans l'UMR INRA/Agrocampus SAS à Rennes (Beaujouan et al., 2002).

Le couplage des modèles dans NitroScape a été réalisé à l'aide du coupleur PALM (Centre européen de recherche et de formation avancée en calcul scientifique, CERFACS, Toulouse ; Buis et al., 2006).

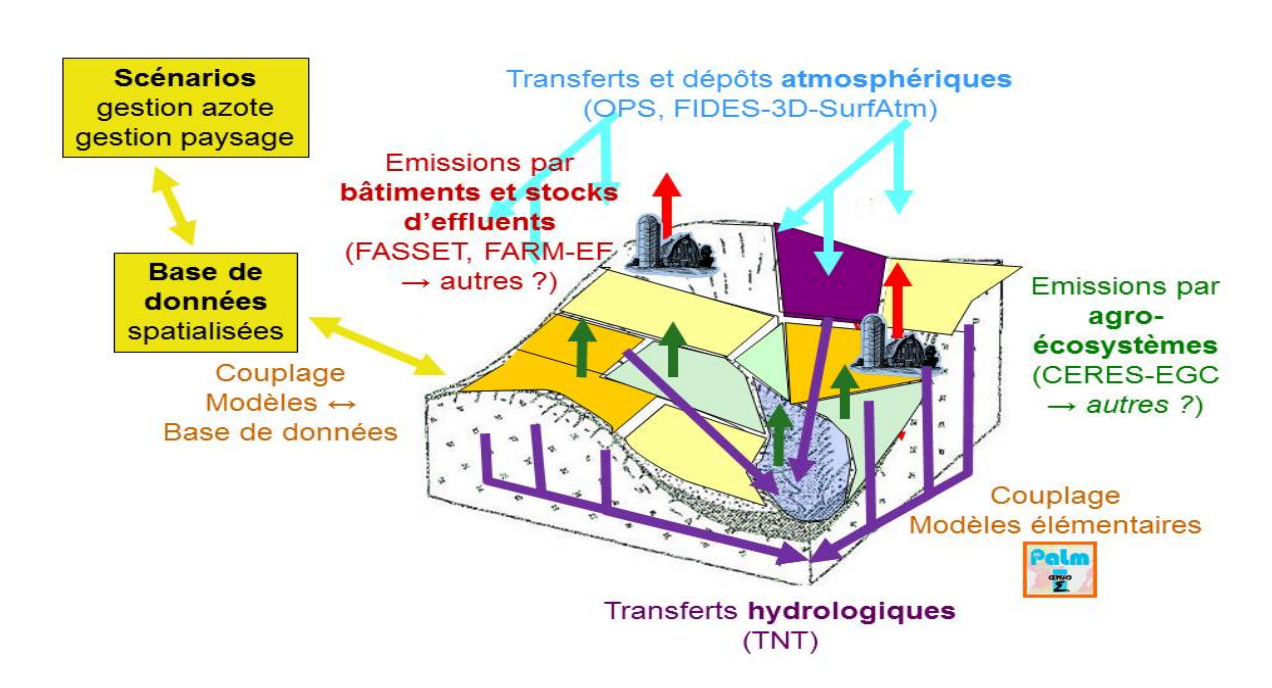

**Figure 1.** Schéma conceptuel du modèle NITROSCAPE

NitroScape est couplé à une base de données spatialisée, développée et maintenue dans l'UMR EGC dans le cadre des projets NitroEurope (Drouet et al., 2011) puis ECLAIRE puis ESCAPADE. La base de données a été construite conjointement au modèle NitroScape. Elle contient donc les paramètres, les variables d'entrée et les variables de sorties nécessaires au modèle NitroScape pour six paysages européens (projet NitroEurope) et contiendra à partir de 2014 les données de quatre sites français (projet ESCAPADE).

NitroScape permet de rendre compte de la dynamique des flux d'azote et des interactions spatiales entre les composantes du paysage et d'évaluer la contribution de chacune des voies de transfert aux flux (dont les pertes) et bilans d'azote (Drouet et al., 2012).

Les simulations sont effectuées sur des paysages décrits par des mailles (typiquement de 25x25 m<sup>2</sup>) et intégrées spatialement à l'échelle d'un paysage de quelques  $km^2$  à quelques dizaines de  $km^2$ (typiquement un petit bassin versant). Des simulations sur des échelles spatiales plus grandes sont difficilement envisageables car elles nécessiteraient une description exhaustive des paysages sur de grandes surfaces et entraîneraient des temps de simulation trop longs pour une utilisation opérationnelle. Le passage à des échelles d'espace plus grandes doit donc s'effectuer par couplage ou « emboîtement » avec des modèles fonctionnant à plus grande échelle (par exemple avec le modèle CHIMERE pour les transferts atmosphériques ; travaux en cours dans le cadre de la thèse de N. Azouz, 2013-2016, co-encadré par EGC et le LISA).

Les flux sont simulés dynamiquement au pas de temps journalier dans les modèles d'exploitation agricole, d'agroécosystèmes et de transferts par voie hydrologique. Ils sont simulés au pas de temps horaire dans les modèles de transferts par voie atmosphérique. Les flux sont intégrés temporellement à l'échelle du cycle cultural ou d'une à plusieurs années.

## **Initialisation, paramètres ajustables, variables d'entrée / forçages**

#### *Initialisation*

- $\rightarrow$  Structure des paysages (cartes topographiques, cartes d'occupation des sols) ;
- $\rightarrow$  Structure des exploitations agricoles (données d'enquêtes auprès des agriculteurs).

#### *Paramètres ajustables*

- $\rightarrow$  Propriétés du sol : propriétés physiques (profondeur, texture, densité apparente), propriétés chimiques (pH,  $C_{\text{org}}$ , N<sub>org</sub>, N<sub>tot</sub>), propriétés hydrologiques (conductivité hydraulique, capacité au champ, point de flétrissement, courbes de rétention, taux d'infiltration) ;
- $\rightarrow$  Propriétés chimiques de la végétation.

#### *Variables d'entrée / Forçages*

- $\rightarrow$  variables météorologiques (température et humidité de l'air, rayonnement global, précipitation, vitesse et direction du vent) ;
- $\rightarrow$  variables agronomiques (itinéraires techniques pour chaque type d'occupation du sol, conduite d'élevage en bâtiment et au champ pour chaque type d'animal).

#### *Bases de données*

Base spatialisée NitroEurope/ESCAPADE

## **Couplage**

Le modèle NitroScape est un modèle couplant déjà plusieurs modèles et est couplé avec une base de données spatialisée.

Le coupleur PALM lui confère une structure modulaire qui lui permet d'échanger un modèle simulant les processus dans un compartiment du paysage donné par un autre modèle. Par exemple pour le compartiment atmosphérique, les flux peuvent être simulés soit avec le modèle OPS soit avec le modèle FIDES-3D-Surfatm.

Pour les bâtiments d'élevage, les émissions peuvent être simulées soit avec le modèle FASSET soit avec un modèle plus simple basé uniquement sur l'approche des facteurs d'émission.

## **Variables de sortie principales**

Flux et concentrations des composés d'azote réactif (NH<sub>3</sub>, NO<sub>x</sub> et N<sub>2</sub>O dans l'air, NO<sub>3</sub><sup>-</sup> et  $NH_4^+$  dans les cours d'eau, la nappe et les sols,  $N_{\text{tot}}$  dans les plantes) simulés au pas de temps journalier et intégrés à l'échelle (pluri-) annuelle pour les différents compartiments du paysage (atmosphère, hydrosphère et pédosphère, agro-écosystèmes).

Il est également possible d'analyser l'évolution du paysage en comparant les cartes (19) de départ avec les cartes produites par la simulation. (Usages du sol, qualité de l'eau, services éco systémiques, valeurs écologiques, localisation des espèces…).

## **Caractéristiques techniques**

- $\rightarrow$  Logiciel pré-requis : modèles composants (tous libres sauf OPS), coupleur PALM (disponible sur demande au CERFACS, Toulouse)
- $\rightarrow$  Langage informatique : C, C++, fortran
- $\rightarrow$  Système d'exploitation : Linux

## **Utilisateurs**

NitroScape est encore en phase de développement et de test et n'est pas encore utilisable de manière opérationnelle.

Les utilisateurs potentiels sont les partenaires des projets NitroEurope et ECLAIRE pour l'application du modèle aux sites européens (INRA/AgroCampus SAS Rennes/ORE AgrHys (56), CEH Ecosse, UPM Espagne, ECN Pays-Bas, AU Danemark).

Dans le cadre du projet ESCAPADE, le modèle NitroScape sera utilisé en recherche (EGC Grignon, CNRS ECOLAB Toulouse/SOERE Auradé (32); INRA/AgroCampus SAS Rennes/ORE AgrHys (56), CNRS/IRSTEA/UPMC METIS / SOERE Orgeval  $(77)$ , INRA SOLS Orléans/OS<sup>2</sup>  $(28)$ ) et en partenariat avec le développement agricole (Arvalis, Cetiom, coopératives) pour évaluer l'impact de scénarios agroenvironnementaux et proposer des stratégies d'atténuation des émissions d'azote réactif et de gaz à effet de serre et/ou d'adaptation des systèmes de production.

## **Publications - Références**

#### *Sur le modèle NitroScape et la base de données spatialisée associée*

Duretz S., Drouet J.L., Durand P., Hutchings N.J., Theobald M.R., Salmon-Monviola J., Dragosits U., Maury O., Sutton M.A., Cellier P., 2011. NitroScape: a model to integrate nitrogen transfers and transformations in rural landscapes. Environmental Pollution, 159, 3162-3170.

Drouet J.L., Maury O., Dalgaard T., Dragosits U., Theobald M.R., Durand P., Sutton M.A., Cellier P., 2011. An integrated database for European agricultural landscapes. Proceedings of the Conference "Nitrogen and Global Change. Key findings, future challenges", 11-14/04/2011, Edinburgh, UK.

Drouet J.L., Duretz S., Durand P., Cellier P., 2012. Modelling the contribution of shortrange atmospheric and hydrological transfers to nitrogen fluxes, budgets and indirect emissions in rural landscapes. Biogeosciences, 9, 1647-1660.

Drouet J.L., Cellier P., 2013. NitroScape : modéliser la cascade de l'azote à l'échelle du paysage agricole. Dossier « Modélisation » de l'Internet INRA.

#### *Sur les modèles/coupleur intégrés au modèle NitroScape*

Beaujouan V., Durand P., Ruiz L., Aurousseau P., Cotteret G., 2002. A hydrological model dedicated to topography-based simulation of nitrogen transfer and transformation: rationale and application to the geomorphology-denitrification relationship. Hydrological Processes, 16, 493–507, 2002.

Berntsen J., Petersen B.M., Jacobsen B.H., Olesen J.E., Hutchings N.J., 2003. Evaluating nitrogen taxation scenarios using the dynamic whole farm simulation model FASSET. Agricultural Systems, 76, 817–839.

Buis S., Piacentini A., Declat D., 2006. PALM: a computational framework for assembling high-performance computing applications. Concurrency and Computation-Practice and Experience, 18, 231–245.

Gabrielle B., Laville P., Duval O., Nicoullaud B., Germon J.C., and Hénault C., 2006. Process-based modeling of nitrous oxide emissions from wheat-cropped soils at the subregional scale. Global Biogeochemical Cycles, 20, GB4018.

Loubet B., Milford C., Sutton M.A., Cellier, P., 2001. Investigation of the interaction between sources and sinks of atmospheric ammonia in an upland landscape using a simplified dispersion-exchange model. Journal of Geophysical Research-Atmospheres, 106, 24183-24195.

Personne E., Loubet B., Herrmann B., Mattsson M., Schjoerring J.K., Nemitz E., Sutton M.A., Cellier P., 2009. SURFATM-NH3: a model combining the surface energy balance and bidirectional exchanges of ammonia applied at the field scale. Biogeosciences, 6, 1371– 1388.

van Jaarsveld J.A., 2004. The Operational Priority Substances model. Description and validation of OPS-Pro 4.1. RIVM-report 500045001, RIVM, Bilthoven, The Netherlands.